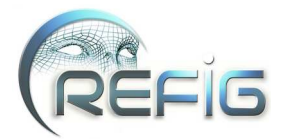

# Echange de déformations entre des codes de calcul utilisant des géométries différentes

B. Duplex<sup>1,3</sup>, G. Gesquière<sup>3</sup>, M. Daniel<sup>3</sup>, F. Perdu<sup>2</sup>

(1) CEA, DEN, DER/SSTH/LDAL - Cadarache, F-13108 Saint-Paul-lez-Durance, France *benjamin.duplex@cea.fr* (2) CEA, DEN, DER/SSTH/LDAS - 17 rue des Martyrs, F-38054 Grenoble, France *fabien.perdu@cea.fr* (3) LSIS UMR CNRS 6168, ESIL Case 925, 163 Avenue de Luminy, F-13288 Marseille cedex 09, France *{benjamin.duplex, gilles.gesquiere, marc.daniel}@lsis.org*

## Résumé

*Des processus physiques peuvent être simulés par des codes de calcul. Ils sont spécifiques à une discipline et approchent la réalité au travers d'équations résolues sur une géométrie. L'amélioration de la finesse du résultat calculé implique un couplage de plusieurs codes afin de mettre en commun leurs compétences. Des échanges de données entre eux sont donc nécessaires. Cette opération permet de fournir à tous les codes des informations obtenues précisément par l'un d'eux. Un code spécialisé dans le comportement mécanique calcule des déformations géométriques qui doivent être transférées lors d'un couplage. Leur échange direct n'est généralement pas possible car les codes couplés utilisent des modèles différents d'une même géométrie (en pratique, différents maillages). De plus, deux maillages peuvent n'avoir que leur frontière en commun. Ainsi, le travail présenté dans ce document se concentre sur ce cas : un maillage doit suivre la déformation des bords du maillage utilisé par le code spécialisé dans le comportement mécanique. Pour cela, une nouvelle méthode est présentée. Elle combine une phase de simplification et un réseau de fonctions de base radiale (RBF) à support compact. Le support des RBF est redéfini afin d'interpoler un nombre prédéfini de points.*

Mots clé : Déformation géométrique, CS-RBF, code de calcul, couplage, échange de données

#### 1. Introduction

Dans le domaine de la physique nucléaire, des expérimentations onéreuses sont aujourd'hui souvent nécessaires à l'amélioration des connaissances scientifiques. Afin de limiter les coûts, des codes de calcul ont été développés et validés sur des expériences existantes. Ils permettent de simuler des processus physiques. Le CEA[†](#page-0-0) les utilise pour simuler les comportements physiques au sein des réacteurs nucléaires. Les codes utilisés sont spécialisés dans un domaine précis, comme la neutronique, le comportement mécanique ou la thermohydraulique. De plus, ils se focalisent parfois sur une classe de problèmes, comme par exemple dans le cas de l'étude du changement de phase d'un fluide par un

code de calcul thermohydraulique. Ainsi, les résultats obtenus par chacun d'eux dans leur spécialité sont les plus précis qu'il est possible de calculer. Afin d'accroître la précision du résultat final, l'approche actuelle du CEA est de coupler plusieurs codes, permettant ainsi d'utiliser les résultats de l'un comme entrée pour un autre. Il est donc nécessaire de pouvoir échanger des données entre codes. Il peut s'agir de valeurs ponctuelles, par exemple une température en un point, de champs de données, par exemple une pression sur une paroi, ou de modifications géométriques. Un code de calcul spécialisé dans le comportement mécanique permet de renseigner sur les déformations intervenant au sein d'une étude. Intégré dans un couplage, son résultat doit également pouvoir être échangé avec tous les autres codes de calcul bien que leur maillage soit issu de parties différentes de la géométrie totale de l'étude. Il peut arriver que des codes de calcul d'une même étude ne partagent pas une géométrie identique. Dans le cas d'une étude multi-domaine (liquide, solide, gaz), les géométries utilisées ont seulement des frontières communes. De précédents travaux ont déjà été réalisés concernant les échanges de données ([Bon06, PV08, Vai09]). Tou-

<span id="page-0-0"></span><sup>†</sup> CEA : Commissariat à l'Energie Atomique et aux Energies Alternatives (<http://www.cea.fr/>)

c REFIG 2011, Revue Électronique Francophone d'Informatique Graphique. Publiée par l'Association Française d'Informatique Graphique

30 *B. Duplex, G. Gesquière, M. Daniel, F. Perdu / Echange de déformations entre des codes de calcul utilisant des géométries différentes*

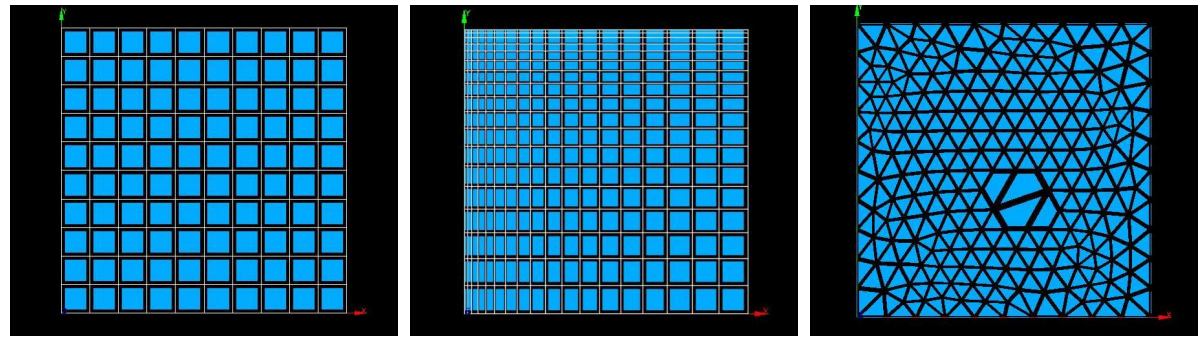

(a) maillage régulier structuré (b) maillage irrégulier structuré avec raffinement en haut et à gauche

<span id="page-1-1"></span>(c) maillage non structuré plus lâche au centre

Figure 1: *Type de maillages possibles (extrait de [Bon06])*

tefois, le transfert de déformations géométriques entre des codes utilisant des géométries différentes n'est pas traité.

Ainsi, la méthode proposée dans ce document vise à répondre à ce besoin. Plus particulièrement, nous nous concentrons sur le transfert de déformations calculées par un code de calcul spécialisé dans le comportement mécanique sur le maillage d'un second code ; les maillages des deux codes n'ayant en commun qu'une ou plusieurs frontières.

Après avoir détaillé la problématique dans la partie [2,](#page-1-0) un état de l'art des méthodes existantes est présenté dans la partie [3.](#page-2-0) Notre méthode est exposée dans la partie [4.](#page-3-0) La partie [5](#page-6-0) illustre les résultats obtenus sur un cas d'étude. Enfin, une synthèse du travail réalisé est proposée.

#### <span id="page-1-0"></span>2. Problématique

Les codes de calcul développés au CEA utilisent une représentation particulière de la géométrie, du type CSG (Constructive Solid Geometry) ou maillage. Dans ce travail, seule la représentation du type maillage sera prise en compte. Les maillages sont généralement propres à chaque code dans le but d'optimiser leurs calculs. Ils peuvent ainsi être très différents les uns des autres : réguliers, uniformes, structurés, surfaciques ou volumiques à mailles tétraédriques et/ou hexaédriques, ... Quelques possibilités de maillages surfaciques sont présentées dans la figure [1.](#page-1-1) De plus, il faut signaler que le nombre de mailles, et donc également le nombre de nœuds, varie d'un maillage à l'autre, pouvant aller de la centaine de milliers de mailles à quelques millions.

Lors d'un couplage, plusieurs codes de calcul interviennent. Chacun se focalise sur un aspect particulier d'une étude commune. Ils s'appuient tous sur une même géométrie et discrétisent uniquement leur zone d'intérêt. Les données échangées permettent alors de fournir des informations précises aux autres codes. Par exemple, il peut s'agir de conditions aux limites (par exemple une vitesse de fluide ou une

température de paroi) ou de termes sources (par exemple une source de chaleur). Dans le cas où les codes sont exécutés séparément, ces données doivent être fixées de manière empirique, par des valeurs moyennes, calculées manuellement, ou obtenues à partir de l'analyse d'expérimentations. Ces échanges de données entre codes permettent donc d'améliorer la finesse des résultats de chacun d'eux. Toutefois, les codes sont indépendants les uns des autres et peuvent ne travailler que sur une partie de la géométrie globale. Ainsi, dans [PV08], deux codes de calculs thermohydrauliques sont utilisés pour modéliser une situation accidentelle au sein d'un réacteur nucléaire à gaz. Le premier calcule le comportement du gaz sur l'ensemble de la centrale, à une échelle macroscopique, tandis que le second se focalise sur une zone précise.

Comme il a été expliqué précédemment, un code de calcul spécialisé dans le comportement mécanique permet de renseigner sur les modifications géométriques ayant lieu au sein d'une étude. De plus, les codes utilisés dans un couplage peuvent travailler sur des zones différentes les unes des autres. Le partage de déformations entre les codes couplés doit prendre cet aspect en compte puisque cet échange peut se produire sur des maillages ne représentant pas la même partie de la géométrie globale de l'étude.

Ceci est illustré par la figure [2](#page-2-1) schématisant le cas d'étude qui sera détaillé dans la partie [5.](#page-6-0) Le couplage réalisé fait intervenir un code de calcul spécialisé dans le comportement mécanique et un code de calculs thermohydrauliques. Le premier a pour but de calculer les modifications géométriques des deux tubes et le second leur refroidissement par l'eau. Ainsi, le premier code utilisera un maillage correspondant aux deux tubes, tandis que le second discrétisera l'eau les séparant. Les zones de travail des codes ne sont donc pas identiques mais présentent des frontières communes. Ces dernières correspondent aux parois des tubes en contact avec l'eau et sont schématisées sur la figure [2](#page-2-1) par les traits en gras. Le but du travail présenté dans ce document est de modifier le maillage utilisé par le code de calculs thermohydrau-

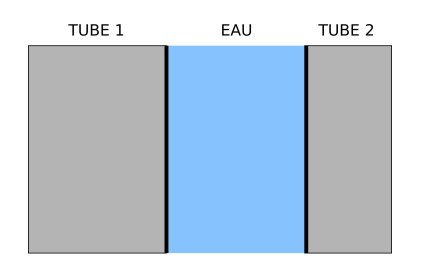

Figure 2: *Synthèse du cas d'étude détaillé dans la partie [5](#page-6-0) (les traits en gras illustrent les zones frontières commnues à plusieurs objets).*

liques en fonction des déformations calculées par le code spécialisé dans le comportement mécanique. Une contrainte industrielle impose d'interpoler les déformations. Les approches par approximation, telle la méthode des moindres carrés ([SMW06]), sont donc impossibles.

### <span id="page-2-0"></span>3. Etat de l'art

Ce problème peut être synthétisé comme celui du transfert de modifications géométriques entre deux maillages différents partageant une même frontière.

Dans [FMH04], les auteurs utilisent l'opérateur de Lagrange pour interpoler le déplacement des nœuds d'un domaine dont les frontières sont imposées. Toutefois, leurs résultats varient en fonction de la finesse du maillage.

Le transfert de déformations d'un maillage à un autre a été réalisé dans [DGDP10, DGDP11] en combinant une fonction de simplification de maillages et un réseau de fonctions de base radiale Thin-Plate Spline (TPS). Le but est d'obtenir une fonction continue interpolant une déformation géométrique discrète (s'appuyant sur un maillage) faisant intervenir un grand nombre de nœuds. La fonction peut ensuite être appliquée à n'importe quel autre maillage représentant la même géométrie. Cette approche permet de gérer le cas des maillages volumineux. Toutefois, le réseau de fonctions de base radiale (RBF) étant une fonction de déformation d'espace ([Wen05]), son usage impose que la zone à déformer soit la même que celle sur laquelle la fonction a été calculée. Il n'est donc pas possible de modifier directement un maillage n'ayant en commun que les frontières avec le maillage du code spécialisé dans le comportement mécanique.

Toutefois, cette approche peut servir à calculer le déplacement des frontières, seules zones communes aux deux domaines. Ainsi, connaissant la modification des parois du maillage du second code, un lissage de ce dernier pourrait être réalisé. Le principe est de déplacer les nœuds de l'intérieur afin d'optimiser un critère. Dans [YK09], il s'agit d'une fonction permettant d'améliorer le ratio et les angles des cellules. Dans notre cas, certains nœuds initialement à l'intérieur du maillage peuvent poser problème. Certains peuvent être en dehors du maillage à lisser dans le cas où les nouvelles frontières se trouvent à l'intérieur du maillage initial. Une telle méthode n'est donc pas applicable à notre problème.

Il serait également possible de mettre en place des techniques de remaillage complet ([FG99]). Néanmoins, cela induirait la perte des anciens nœuds, et donc les informations qui y sont attachées par les codes de calcul.

<span id="page-2-1"></span>Une autre approche serait de recourir à un opérateur Laplacien. Grâce à ce dernier, il serait possible d'imposer des conditions de déplacement aux frontières et de résoudre un système permettant de calculer la modification de la position des nœuds restants. Comme l'illustre [Hel03], le résultat qui serait obtenu serait de bonne qualité mais se dégraderait pour des déplacements des bords de grande amplitude. De plus, l'auteur précise que cette approche a comme principal inconvénient son temps de calcul.

Dans [CSW09], les auteurs se servent d'un modèle de type masse-ressort pour modifier la position des nœuds se trouvant à l'intérieur d'un domaine. Cette approche nécessite des contraintes que le modèle doit respecter, comme la position de points sur une frontière. Toutefois, il s'agit d'une méthode modifiant la position de l'ensemble des points de façon itérative jusqu'à se stabiliser. Ainsi, cette approche n'est pas applicable du fait du grand nombre de nœuds que contiennent les maillages que la méthode doit pouvoir gérer.

Dans [dBvdSB07], les auteurs utilisent des RBF pour calculer le déplacement des points à l'intérieur d'un maillage. Celles-ci sont calculées de manière à interpoler la variation de la position des nœuds se trouvant à la frontière du maillage. Toutefois, l'emploi des RBF implique un système d'équations linéaires à résoudre dont la taille dépend du nombre de nœuds à interpoler. Dans notre cas, ce nombre est très élevé et induit un temps de calcul important.

Il existe deux grandes familles de RBF : celles à support local et celles à support global. Les premières induisent un système d'équations linéaires à matrice creuse. Les secondes sont généralement plus précises ([CBC∗01,BK05]) mais demandent un temps de calcul important et une place mémoire conséquente. Différentes approches ont donc été proposées pour améliorer ce point ([CBC∗01,BCR01,BK05]). Le principe commun de ces méthodes est de faire une approximation du résultat et non plus une interpolation. Dans [BK05], les auteurs proposent également une méthode incrémentale pour effectuer la résolution de la matrice. Leurs points sont déplacés par transformations affines. Il leur est alors possible de décomposer leur matrice en deux sous-matrices plus petites, permettant de pré-calculer les coefficients des RBF dont les centres sont fixes. Cette approche n'est pas réalisable dans notre cas car les déplacements des points sont supposés quelconques. De plus, leur méthode itérative de résolution n'est performante que dans le cas d'une approximation de la solution, c'est-à-dire lorsque toutes les RBF ne sont pas utilisées.

Certains auteurs ont fait remarquer qu'un type particulier de RBF à support compact, les CS-RBF (Compactlysupported radial basis functions) proposées par Wendland ([Wen95]), aboutissaient à une précision très proche, voire supérieure, à celle des RBF à support global ([BR02, dBvdSB07]). La méthode proposée dans ce document vise donc à combiner la méthode détaillée dans [DGDP11], en modifiant la RBF utilisée, et l'approche proposée dans [dBvdSB07] afin de gérer la propagation de la déformation aux objets qui partagent les mêmes frontières.

## <span id="page-3-0"></span>4. Méthode proposée

Pour interpoler le déplacement d'un grand nombre de nœuds, la fonction *F*<sup>α</sup> de [DGDP11] peut être utilisée. L'idée est donc d'utiliser cet avantage pour modifier la méthode proposée dans [dBvdSB07], en remplaçant la RBF utilisée par une nouvelle fonction proche de  $F_\alpha$ .

# 4.1. Résumé de la fonction *F*<sup>α</sup>

La fonction  $F_\alpha$  combine deux étapes différentes. Le première est une méthode de simplification utilisant la QEM (Quadric Error Metric – [GH97]). Il s'agit d'une approche par contraction d'arêtes dont les critères permettent de simplifier préférentiellement les zones peu courbées tout en gardant une certaine homogénéité dans la répartition du nuage de points. La simplification se fait de façon identique sur deux maillages afin de pouvoir garder l'appariement entre les maillages initial et déformé. La seconde étape de la fonction  $F_{\alpha}$  est le calcul d'un réseau de RBF qui interpole les  $\alpha$ points gardés après simplification. Il faut alors signaler qu'en raison de l'étape de simplification, la fonction  $F_{\alpha}$  n'interpole pas exactement la déformation aux nœuds supprimés. Les nœuds gardés après simplification étant néanmoins les plus importants (au sens du critère de la méthode de simplification), l'erreur induite est relativement faible. Ces nœuds sont ensuite appelés des points caractéristiques du réseau de RBF et sont notés  $\{L_i\}_{i=1,\dots,\alpha}$ . Pour chaque point *P* de  $\mathbb{R}^3$ , la fonction  $F_{\alpha}: \mathbb{R}^3 \to \mathbb{R}^3$  est définie par :

$$
F_{\alpha}(P) = \sum_{i=1}^{\alpha} \lambda_i \cdot \phi(||P - L_i||_2) + \mathcal{L}(P) \tag{1}
$$

où φ est une fonction de base radiale TPS *C* 2 continue  $(\phi(r) = r^4 log(r))$ . Chaque RBF utilisée est centrée en un point caractéristique noté  $L_i$  de  $\mathbb{R}^3$ .  $\lambda_i$  de  $\mathbb{R}^3$  sont les coefficients du réseau (une valeur scalaire par direction de l'espace) et  $\mathscr L$  une fonction polynomiale de degré un à coefficients dans  $\mathbb{R}^3$ .

En notant *P* (*c*) la *c ième* composante du point *P*, cette fonction polynomiale  $\mathscr{L}(P)$  est définie par :

$$
\mathcal{L}(P) = \lambda_{\alpha+1} P^{(1)} + \lambda_{\alpha+2} P^{(2)} + \lambda_{\alpha+3} P^{(3)} + \lambda_{\alpha+4} \quad (2)
$$

De même, la  $c^{i\hat{e}me}$  composante du point  $L_i$  est notée  $L_i^{(c)}$ . Les degrés de liberté introduits par la fonction polynomiale  $\mathscr L$  sont généralement éliminés en imposant la contrainte suivante ([Isk03]) :

<span id="page-3-2"></span>
$$
\sum_{i=1}^{\alpha} \lambda_i L_i^{(c)} = \sum_{i=1}^{\alpha} \lambda_i = 0, \quad \forall c = 1, 2, 3
$$
 (3)

Les centres  $\{L_i\}_{i=1,\dots,\alpha}$  des TPS possèdent des valeurs que la fonction  $F_\alpha$  doit interpoler. Si  $L_i$  (resp.  $L_i$ ) indique le  $i^{\tilde{l}$ *eme* point du maillage initial (resp. le *i ième* point du maillage déformé), alors la condition d'interpolation sera :

<span id="page-3-1"></span>
$$
F_{\alpha}(L_i) = L'_i; \quad i = 1,..,\alpha \tag{4}
$$

Les coefficients du réseau sont donc calculés en résolvant le système d'équations linéaires induit par ces équations. La matrice Ψ de  $\mathcal{M}_{\alpha,\alpha}(\mathbb{R})$  est définie par :

$$
\Psi_{ij} = \left(\phi(||L_i - L_j||_2)\right)_{1 \le i,j \le \alpha} \tag{5}
$$

et la matrice  $\xi$  par  $\xi = (x_i, y_i, z_i, 1)_{1 \leq i \leq \alpha}$  de  $\mathcal{M}_{\alpha, 4}(\mathbb{R})$ , où  $(x_i, y_i, z_i)$  de  $\mathbb{R}^3$  sont les coordonnées du point  $L_i$ . Le système d'équations linéaires  $AX = B$ , *A* de  $\mathcal{M}_{\alpha+4,\alpha+4}(\mathbb{R})$ , à résoudre est défini par :

$$
\begin{pmatrix} \Psi & \xi \\ {}^{t}\xi & \mathbf{0}_{4,4} \end{pmatrix} \lambda = \begin{pmatrix} L'_{i} \\ \mathbf{0}_{4,3} \end{pmatrix}
$$
 (6)

où  $\mathbf{0}_{n,m}$  indique la matrice nulle de  $\mathcal{M}_{n,m}(\mathbb{R})$ . La première ligne est induite par l'équation [\(4\)](#page-3-1), la seconde par l'équation  $(3)$ .

Le calcul du réseau utilisant les TPS comme fonctions de base radiale implique une matrice *A* dense, symétrique mais à diagonale nulle. Ces inconvénients sont dus à deux facteurs inhérents aux TPS. La fonction TPS  $\phi$  utilisée est nulle en 0 (par prolongement par continuité en zéro) et 1. Elle est négative sur  $[0; 1]$  et croissante sur  $[1; +\infty]$ . La matrice Ψ ne contient que très peu de zéros : la diagonale est nulle car  $\phi(||L_i - L_i||_2) = \phi(0) = 0$  et il est très peu probable que  $||L_i - L_j||_2$  soit exactement égal à 1. Il faut également signaler que Ψ est symétrique, car :

$$
\forall 1 \le i, j \le \alpha, \ \phi(||L_i - L_j||_2) = \phi(||L_j - L_i||_2) \tag{7}
$$

Toutefois, elle n'est pas définie positive car les éléments de sa diagonale sont nuls. Ainsi, la matrice *A* est dense et symétrique non définie positive à diagonale nulle. Pour que le temps de calcul et la place mémoire utilisés soient "raisonnables" (*i.e.* quelques minutes avec quelques Go de RAM), le paramètre α doit être faible ce qui induit une erreur lors du calcul de la déformation. Notre méthode propose de modifier la fonction *F*<sup>α</sup> en remplaçant la RBF utilisée afin de lever cette limitation.

# **4.2.** Définition d'une nouvelle fonction  $F^{\sigma}_{\alpha}$

Les RBF à support compact ont l'avantage de devenir nulles lorsque la distance entre les deux points *Li* et *Lj* de la fonction RBF dépasse un seuil, induisant une matrice Ψ, et

donc *A*, creuse. D'après [dBvdSB07,RA10], parmi les fonctions à support compact, les plus performantes sont les CS-RBF, Compactly-Supported Radial Basis Functions, proposées par Wendland ([Wen05]). L'inconvénient majeur de ce choix est la perte de la propriété mathématique de minimisation de l'énergie de variation des TPS ([Boo89]). Dans [dBvdSB07], les auteurs montrent néanmoins que les résultats obtenus avec l'utilisation des CS-RBF sont très proches de ceux obtenus avec les TPS. La forme des CS-RBF dépend de la dimension du maillage. Dans notre cas, les maillages sont dans  $\mathbb{R}^3$ , ce qui implique comme expression de  $\phi$ :

$$
\phi(r) = \begin{cases} (1-r)^4(4r+1) & ; \text{ si } r < 1\\ 0 & ; \text{ sinon} \end{cases}
$$
 (8)

Le support de cette fonction est 1, avec  $\phi(0) = 1$  et  $\forall r \in$ ]0; 1[, 0 < φ(*r*) < 1. La matrice Ψ est ainsi symétrique définie positive, creuse et à diagonale non nulle ([Wen05]). Afin de pouvoir prendre en compte les différentes répartitions du nuage de points des maillages, la taille du support de la fonction  $\phi$  doit être modifiable. Bien que des travaux portent sur la résolution de ce problème ([OBS05]), ce dernier n'est pas encore résolu. La principale difficulté réside dans la manière de fixer le nouveau support. Une valeur trop faible induirait un manque d'information pour la phase d'interpolation et donc un mauvais résultat. Dans le cas contraire, une valeur trop élevée ferait perdre le bénéfice d'utiliser une RBF à support compact et la matrice du système à résoudre se remplirait de manière importante. Le temps de calcul en pâtirait dans le cas de l'utilisation d'une méthode de résolution itérative.

Nous introduisons le paramètre σ permettant de redéfinir la taille du support des CS-RBF utilisées. Nous notons alors  $\phi_i^{s_i}(r) = \phi_i(r/s_i)$ . Pour une fonction donnée  $\phi_i$ ,  $s_i$  est calculé comme étant le rayon minimal de la boule contenant σ centres {*L*} de CS-RBF. La taille finale du support *S* est obtenue de manière à s'assurer que toutes les CS-RBF font intervenir au moins σ centres :

$$
S = \max_{1 \le i \le \alpha} (s_i) \tag{9}
$$

La figure [3](#page-4-0) illustre ce point avec  $\sigma = 3$ . Chaque centre  $L_i$  se voit attribuer une sphère (illustrée en deux dimensions par un cercle noté *Ci*) dont le rayon augmente jusqu'à ce que la condition détaillée précédemment soit respectée. Dans cet exemple, la taille du support global sera celle du rayon de la plus grande sphère, à savoir celle en pointillés et notée *C*0.

Nous proposons donc de définir une nouvelle fonction d'interpolation, notée  $F_{\alpha}^{\sigma}$ , comme étant la fonction  $F_{\alpha}$  où la RBF TPS est remplacée par la CS-RBF dont la taille du support est définie de la manière détaillée précédemment en fonction du paramètre  $\sigma$ . Il faut noter que le calcul du support n'est réalisé qu'une fois pour une fonction donnée. De cette manière, il est possible d'accélérer les calculs et de réduire la place mémoire utilisée. De plus, cette approche permet également de gérer les maillages non uniformes par

c REFIG 2011.

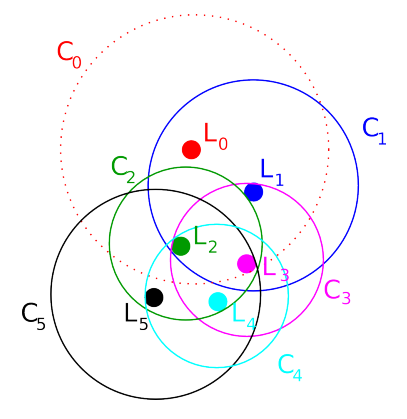

<span id="page-4-0"></span>Figure 3: *Schéma illustrant la taille du support d'une fonction CS-RBF en fonction du paramètre*  $\sigma = 3$  *(ici*  $\alpha = 6$ *)* 

l'intermédiaire du paramètre σ. Plus sa valeur sera importante, plus le rayon d'influence des CS-RBF sera grand et donc plus le nombre de centres intervenant dans le calcul d'un point sera important. Il faut toutefois signaler que les avantages de l'utilisation d'une fonction à support compact décroissent avec l'augmentation de  $\sigma$ .

#### 4.3. Modification d'un maillage à partir de la déformation de ses parois

Le problème exposé dans la partie [2](#page-1-0) peut maintenant se résoudre en utilisant la fonction  $F^{\sigma}_{\alpha}$  précédemment expliquée. L'ensemble de notre méthode est détaillée dans la figure [4](#page-5-0) et chaque étape est décrite dans ce qui suit. Le maillage du premier code est tout d'abord obtenu par discrétisation d'une partie de la géométrie complète de l'étude (1*a*). Le calcul du code est ensuite réalisé (1*b*). Des fonctions *F* σ α permettent d'interpoler les déformations intervenues sur le maillage initial (1*c*). Le maillage initial du second code est calculé, toujours par discrétisation d'une partie de la géométrie complète de l'étude (2*a*). Ses frontières sont ensuite extraites (2*b*). Cette opération est réalisée en ne gardant que les faces qui ont précédemment été définies comme "frontière" lors de la discrétisation de la géométrie. Les frontières communes au bord et au maillage initial du premier code, sont extraites et déplacées par l'intermédiaire des fonctions *F* σ <sup>α</sup> précédemment obtenues (2*c*). Ces modifications sont ensuite appliquées à l'ensemble des bords du maillage utilisé par le second code (2*d*). Il est ainsi possible de connaître le déplacement de l'ensemble des frontières du maillage de l'objet *B*. Une dernière fonction  $F^{\sigma}_{\alpha}$  peut être calculée de manière à interpoler l'évolution de la position des bords de ce maillage (2*e*). Une fois appliquée à la totalité des nœuds, le maillage de l'objet *B* est complètement modifié (2f).

Les résultats obtenus dépendent des valeurs utilisées pour les paramètres  $\alpha$  et  $\sigma$  de la fonction. Ces derniers font donc l'objet d'une étude dans ce qui suit.

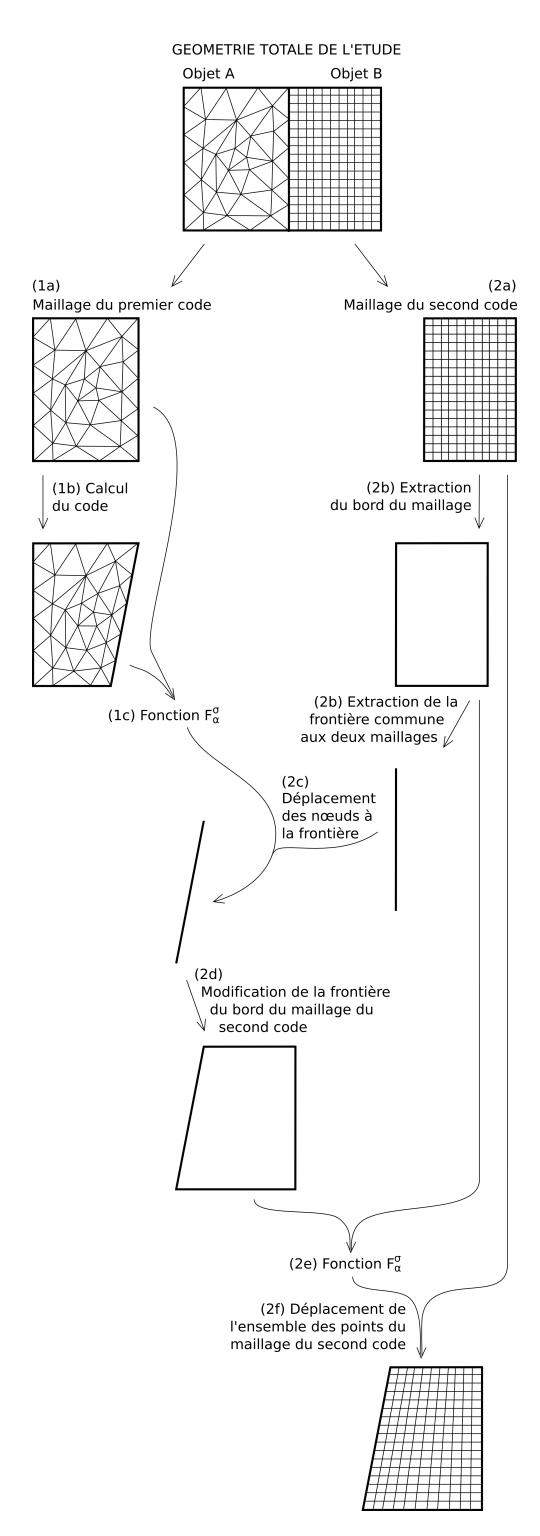

Figure 4: *Détail de la méthode mise en place*

#### 4.4. Influence des paramètres  $\alpha$  et  $\sigma$

Le cas utilisé est spécifique à cette partie et simplifié afin de permettre de réaliser les différents tests de l'étude compte tenu des temps de calcul. Le maillage est volumique, de l'ordre du mètre et comporte 30 586 nœuds et 30 510 tétraèdres. La déformation appliquée est de l'ordre du centimètre.

La variation des paramètres de la fonction a un impact sur la précision du résultat calculé. D'après [Dau84], le nombre de chiffres significatifs *c* sur la solution peut être approché par  $c \simeq c_{max} - log_{10}(K(\Psi))$ , avec 10<sup>−*c*</sup>*max* l'ordre de grandeur de l'incertitude sur les données et *K*(Ψ) le conditionnement de la matrice Ψ. Les calculs sont tous réalisés en double précision et les données sont considérées exactes, donc *cmax* = 16. La norme 2 est utilisée pour le calcul du conditionnement. Ainsi, pour un conditionnement  $K_2 \simeq 10^{10}$ , la précision sera de l'ordre du micron car les valeurs du maillage utilisé sont de l'ordre du mètre. L'influence des paramètres  $\alpha$  et  $\sigma$  sur le conditionnement de Ψ est illustré sur le graphique [5,](#page-5-1) avec *n* le nombre de points dans le maillage initial. Nous pouvons alors remarquer que, plus les valeurs des paramètres sont faibles, meilleur est le conditionnement.

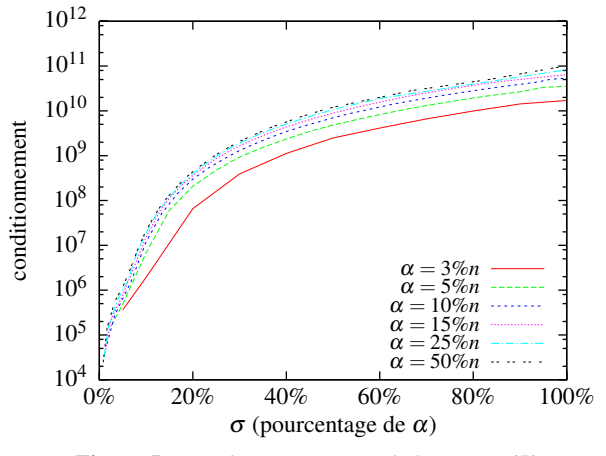

<span id="page-5-1"></span>Figure 5: *Conditionnement K*<sup>2</sup> *de la matrice* Ψ*.*

Deux fonctions usuelles d'erreur sont introduites afin de mesurer la qualité de l'interpolation de la fonction  $F^{\sigma}_{\alpha}$ . La première est locale et informe sur la distance euclidienne maximale. La seconde est globale et renseigne sur la qualité moyenne d'interpolation. *L* 0 *j* fait référence au *j ième* nœud du maillage résultat du code spécialisé dans le comportement mécanique et  $L_j''$  celui du maillage après application de la fonction  $F^{\sigma}_{\alpha}$ .

$$
E_{max} = \max_{j=1}^{n} (||L''_j - L'_j||_2)
$$
 (10)

<span id="page-5-0"></span>
$$
E_{RMS} = \sqrt{\frac{1}{n} \sum_{j=1}^{n} (||L''_j - L'_j||_2)^2}
$$
 (11)

c REFIG 2011.

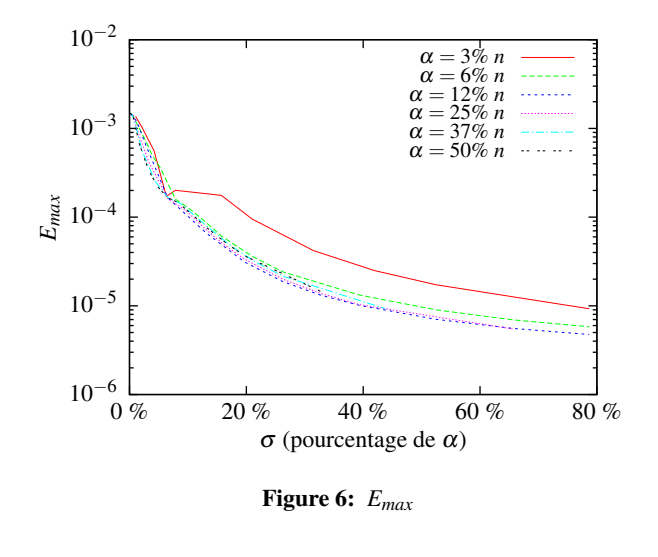

<span id="page-6-1"></span>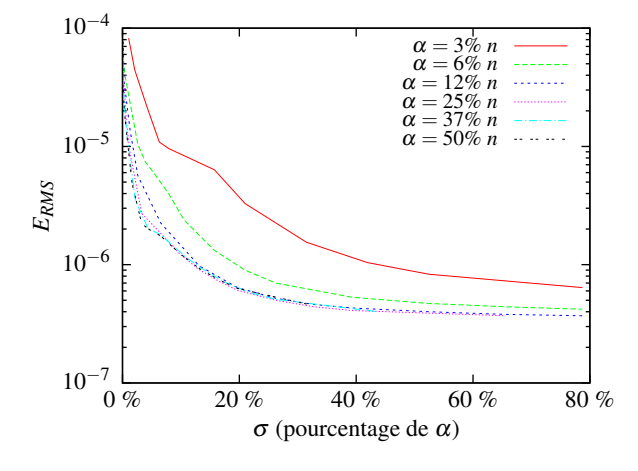

Figure 7: *ERMS*

<span id="page-6-2"></span>Les graphiques [6](#page-6-1) et [7](#page-6-2) illustrent les erreurs obtenues. Les calculs ont été réalisés en utilisant différentes valeurs de  $\alpha$ , variant de 3% à 50% de la taille totale du maillage *n*. Les erreurs augmentent lorsque α diminue en raison du manque d'information pour la phase d'interpolation. Nous remarquons néanmoins que les erreurs sont similaires lorsque  $\alpha$ n'est pas trop faible (α > 5% *n* dans le cas présent). Le paramètre  $\sigma$  est plus déterminant. Les erreurs sont relativement identiques et croissent de façon importante lorsque  $\sigma$ dépasse un certain seuil (20%  $\alpha$  dans le cas présent). Les temps de calcul associés aux résultats sont détaillés dans le tableau [1](#page-6-3) où seuls les temps avec σ faible sont affichés car l'augmentation se poursuit dans les mêmes proportions.

Le choix des valeurs de  $\alpha$  et  $\sigma$  doit être un compromis entre qualité de l'interpolation et temps de calcul, ce que nous pourrions évaluer sur notre cas test par  $\alpha = 5\%$  *n* et  $σ = 20\%$  α. Avec ces valeurs, 8 chiffres sont significatifs. Le résultat est tout à fait compatible avec nos besoins car

c REFIG 2011.

<span id="page-6-3"></span>

| α        | σ             | Temps                          | <b>Temps</b>  |  |
|----------|---------------|--------------------------------|---------------|--|
| $(\% n)$ | $(\% \alpha)$ | de calcul                      | d'application |  |
| 6%       | 10%           | 9s                             | 12s           |  |
| 6%       | 20%           | 20s                            | 24s           |  |
| 6%       | 30%           | 33s                            | 33s           |  |
| 12%      | 10%           | 42s                            | 27s           |  |
| 12%      | 20%           | 1 <sub>m</sub> 57 <sub>s</sub> | 50s           |  |
| 12%      | 30%           | $3m$ 25s                       | $1m$ 07s      |  |
| 25%      | 10%           | $3m$ 43s                       | 50s           |  |
| 25%      | 20%           | 11m 48s                        | 2m06s         |  |
| 25%      | 30%           | 31m 18s                        | 3m 15s        |  |
| 50%      | 10%           | 38m 43s                        | 55s           |  |
| 50%      | 20%           | 1h 42m 35s                     | $1m$ 42s      |  |
| 50%      | 30%           | 2h 59m 40s                     | 3m 16s        |  |
|          |               |                                |               |  |

Table 1: *Temps de calcul en fonction des valeurs de* α *et* σ

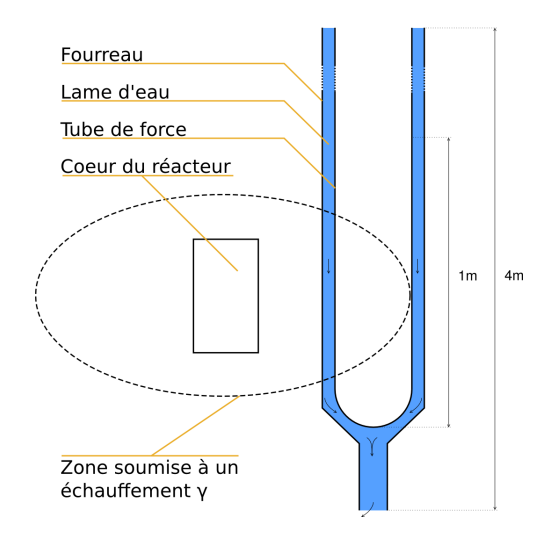

<span id="page-6-4"></span>Figure 8: *Schéma la zone d'échauffement* γ

l'erreur moyenne est *ERMS* < 10−<sup>6</sup> et l'erreur maximale est *Emax* < 3 × 10−<sup>5</sup> , pour des déplacement de l'ordre du centimètre. Il faut toutefois signaler que ces valeurs dépendent évidemment des maillages utilisés et du type des déformations qui interviennent.

#### <span id="page-6-0"></span>5. Résultats expérimentaux

Le cas présenté est un dispositif expérimental composé de deux tubes positionnés dans un réacteur de recherche. Le premier, appelé tube de force, encapsule une expérience physique et l'isole du reste du réacteur. Il est placé dans un second tube, appelé fourreau, dont le but est de maintenir le tube de force en place. Entre ces deux tubes, une lame d'eau circule afin d'évacuer la chaleur émise par le dispositif expérimental. Le cas présenté porte sur l'étude thermohydraulique de cette lame d'eau.

Les deux tubes sont soumis à un échauffement  $\gamma^{\ddagger}$  de la part du cœur du réacteur (figure [8\)](#page-6-4). Cela induit une dilatation anisotrope des tubes et une variation de la section de passage de l'eau. Le refroidissement n'est plus homogène ce qui aboutit à des déformations différentes des tubes et des phénomènes thermohydrauliques peuvent survenir. Un couplage entre un code spécialisé dans le comportement mécanique et un code de calculs thermohydrauliques est donc intéressant.

Le but du travail présenté dans cette partie est de modifier le maillage utilisé par le code de calculs thermohydrauliques en fonction des déformations géométriques calculées par le code spécialisé dans le comportement mécanique. Le couplage mis en place est synthétisé par l'algorithme [1.](#page-7-1) Les maillages *M*1 et *M*3 correspondent aux maillages initiaux (*i.e.* non déformés) des deux codes de calcul. Le maillage *M*2 est le résultat du calcul du code spécialisé dans le comportement mécanique, à savoir *M*1 modifié. *M*4 est le résultat de l'application sur *M*3 de notre méthode calculée à partir de *M*1 et *M*2. Le changement des conditions initiales du code spécialisé dans le comportement mécanique aboutira à des déformations différentes. C'est pourquoi ce couplage est réalisé jusqu'à ce que les données échangées se stabilisent, c'est-à-dire que leur variation soit inférieure à un seuil fixé.

La méthode présentée dans ce document permet donc de pouvoir gérer la ligne (5) de l'algorithme [1,](#page-7-1) à savoir le transfert des déformations calculées par le code spécialisé dans le comportement mécanique sur le maillage du code de calculs thermohydrauliques. En effet, ces deux codes ne s'appuieront pas sur une géométrie identique, mais ils partageront des frontières communes. Le premier utilisera un maillage des deux tubes (14 110 nœuds et 37 330 tétraèdres), tandis que l'autre représentera l'eau qui les sépare (223 737 nœuds et 1 025 622 tétraèdres). Le résultat de l'application de la méthode sur le maillage de la lame d'eau est illustré sur la figure [9.](#page-7-2)

Algorithme 1 Couplage mis en place pour le cas d'étude ENTRÉES: *géométrie* : géométrie totale de l'étude ENTRÉES: *code1* : code mécanique ENTRÉES: *code2* : code thermohydraulique 1: *M1* ← *calculerMaillage( géométrie, code1 )* 2: *M3* ← *calculerMaillage( géométrie, code2 )* 3: tant que !conditionArret faire 4: *M2* ← *exécutionCode( code1, M1 )* 5: *M4* ← *transfertDéformations( M1, M2, M3 )*

- 6: *résultats* ← *exécutionCode( code2, M4 )*
- 7: *modificationConditionsInitiales( code1, résultats )*
- <span id="page-7-1"></span>8: fin tant que

Pour réaliser ce calcul, la factorisation de Cholesky a pu être utilisée pour la résolution des systèmes d'équations linéaires car la matrice est symétrique définie positive. Les paramètres α et σ ont été fixés de manière expérimentale. Les fonctions d'interpolation utilisées sont les suivantes. La déformation du fourreau est caractérisée par une fonction  $F_{\infty}^{100}$ , notée  $F_{(fourreau)}$ , pour laquelle la méthode de simplification n'a pas été appelée. Il en est de même pour la déformation du tube de force. Dans ce cas, la fonction utilisée est notée  $F_{(tube\ de\ force)}$ . Enfin, la dernière fonction, permettant de caractériser la modification des bords du maillage du second code, utilise la fonction *F* 100 <sup>5000</sup>. L'intégralité de la mise en œuvre de la méthode présentée dans ce document (figure 4) a été réalisée en 13*min* 19*s* sur un PC 64 bits, avec un seul cœur à 1,6*GHz*, disposant de 4*Go* de RAM et fonctionnant sous Linux. A titre de comparaison, ce même calcul est réalisé en 1*h* 07*min* 37*s* avec la fonction *F*α. Le tableau [2](#page-8-0) détaille le temps de calcul en fonction du nombre de nœuds utilisés, où l'étape de calcul des fonctions correspond à la résolution du système d'équations linéaires et la phase d'application au déplacement des nœuds du maillage *M*3. Cette seconde étape est plus longue que la première en raison du nombre élevé de points à déplacer. Ce tableau illustre les bonnes performances de la méthode dans son ensemble. Cette dernière est réalisée en peu de temps en comparaison du nombre de points qui interviennent. Toutefois, nous ne pouvons pas réaliser de comparaison avec des résultats expérimentaux car nous ne disposons pas de la solution expérimentale à ce problème, la construction du RJH et le dévelop-

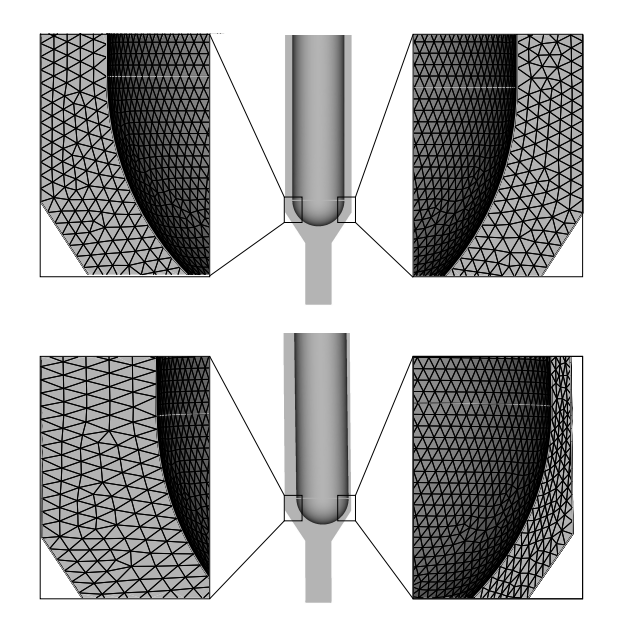

Figure 9: *Déformation du maillage utilisé par le code de calculs thermohydrauliques en fonction du déplacement des parois calculé par le code spécialisé dans le comportement mécanique*

<span id="page-7-2"></span>c REFIG 2011.

<span id="page-7-0"></span><sup>‡</sup> [http://den-dans.extra.cea.fr/dpc/Phocea/](http://den-dans.extra.cea.fr/dpc/Phocea/Vie_des_labos/Ast/ast_visu.php?id_ast=95) [Vie\\_des\\_labos/Ast/ast\\_visu.php?id\\_ast=95](http://den-dans.extra.cea.fr/dpc/Phocea/Vie_des_labos/Ast/ast_visu.php?id_ast=95)

*B. Duplex, G. Gesquière, M. Daniel, F. Perdu / Echange de déformations entre des codes de calcul utilisant des géométries différentes* 37

| Géométrie<br>traitée | Code dont le<br>maillage est utilisé | Désignation de<br>l'étape réalisée     | Temps passé                   | Nombre de nœuds<br>qui interviennent |
|----------------------|--------------------------------------|----------------------------------------|-------------------------------|--------------------------------------|
| Fourreau             | mécanique                            | calcul de $F_{(fourreau)}$             | $2 \text{ min } 04 \text{ s}$ | 9302                                 |
|                      | thermohydraulique                    | application de $F_{(fourreau)}$        | 3 min 24 s                    | 52453                                |
| Tube de force        | mécanique                            | calcul de $F_{(tube\ de\ force)}$      | 36s                           | 4816                                 |
|                      | thermohydraulique                    | application de $F_{(tube\ de\ force)}$ | $1 \text{ min } 22 \text{ s}$ | 39962                                |
| Lame d'eau           | thermohydraulique                    | calcul de $F_{5000}^{100}$             | 37 <sub>s</sub>               | 5000                                 |
|                      | thermohydraulique                    | application de $F_{5000}^{100}$        | 5 min 07 s                    | 131322                               |

Table 2: *Détail du temps de calcul de chaque étape de la méthode*

pement du dispositif expérimental n'étant pas encore achevés. Actuellement, nous ne pouvons donc pas conclure sur la précision de notre méthode. Toutefois, les résultats obtenus sont validés par l'expertise de spécialistes en thermohydraulique du CEA.

#### 6. Conclusion et discussion

Les maillages utilisés par les codes de calcul lors d'un couplage ne représentent pas toujours la même géométrie. Il peut arriver que plusieurs codes soient utilisés, et que certains n'aient en commun que des frontières. C'est le cas de l'étude présentée dans ce document. Le couplage réalisé fait intervenir deux codes. Le premier est utilisé pour calculer la déformation de deux tubes. Ces modifications géométriques doivent alors être transférées sur le maillage du second code, les deux codes travaillant sur des parties différentes de la géométrie totale de l'étude. En s'appuyant sur de précédents travaux ([dBvdSB07, DGDP10, DGDP11]), une nouvelle fonction d'interpolation  $F^{\sigma}_{\alpha}$  est mise en place. Cette dernière permet de caractériser une déformation faisant intervenir un gros volume de données. Une fois la modification appliquée au maillage du second code, une autre fonction *F* σ α est utilisée afin de caractériser la déformation du domaine complet du second code. Une fois appliquée, l'intégralité du maillage du second code se voit mise à jour.

La méthode détaillée dans ce document permet d'apporter une réponse satisfaisante au problème de la modification du maillage d'un code de calcul à partir de la déformation du maillage d'un autre code dont les frontières coïncident. Il faut alors signaler que la nouvelle fonction  $F^{\sigma}_{\alpha}$  mise en place fait intervenir une fonction de base radiale à support compact. Une perspective intéressante serait de trouver une approche permettant de calculer  $\sigma$ , donc la taille du support, de manière optimisée.

## **Remerciements**

Cette étude est financée par le Commissariat à l'Energie Atomique et aux Energies Alternatives (CEA). Les auteurs

c REFIG 2011.

<span id="page-8-0"></span>tiennent à remercier les relecteurs dont les remarques ont largement contribué à l'amélioration de cet article.

#### Références

- [BCR01] BEATSON R. K., CHERRIE J. B., RAGOZIN D. L. : Fast evaluation of radial basis functions : methods for four-dimensional polyharmonic splines. *SIAM journal on mathematical analysis. Vol. 32*, Num. 6 (2001), 1272– 1310 (electronic).
- [BK05] BOTSCH M., KOBBELT L. : Real-time shape editing using radial basis functions. In *Computer Graphics Forum* (2005), pp. 611–621.
- [Bon06] BONACCORSI T. : *Modélisation pluridisciplinaire d'expériences d'irradiation dans un réacteur d'irradiation technologique*. PhD thesis, Université de la Méditerranée, Septembre 2006.
- [Boo89] BOOKSTEIN F. L. : Principal warps : Thin-plate splines and the decomposition of deformations. *IEEE Transactions on Pattern Analysis and Machine Intelligence. Vol. 11*, Num. 6 (1989), 567–585.
- [BR02] BOZZINI M., ROSSINI M. : Testing methods for 3d scattered data interpolation. In *Multivariate Approximation and Interpolation with Applications*, vol. 20 de *Monografías de la academia de ciencias exactas*. Físicas químicas y Naturales de Zaragova, 2002.
- [CBC∗01] CARR J. C., BEATSON R. K., CHERRIE J. B., MITCHELL T. J., FRIGHT W. R., MCCALLUM B. C., EVANS T. R. : Reconstruction and representation of 3d objects with radial basis functions. In *SIGGRAPH '01 : Proceedings of the 28th annual conference on Computer graphics and interactive techniques* (New York, NY, USA, 2001), ACM, pp. 67–76.
- [CSW09] CUI T., SONG A., WU J. : Simulation of a mass-spring model for global deformation. *Frontiers of Electrical and Electronic Engineering in China. Vol. 4* (2009), 78–82.

- [Dau84] DAUBISSE J. : Sur quelques méthodes numériques spécifiques de l'hydrodynamique navale, 1984. Thèse d'Etat, Université de Nantes.
- [dBvdSB07] DE BOER A., VAN DER SCHOOT M., BIJL H. : Mesh deformation based on radial basis function interpolation. *Computers & Structures. Vol. 85*, Num. 11-14 (2007), 784 – 795. Fourth MIT Conference on Computational Fluid and Solid Mechanics.
- [DGDP10] DUPLEX B., GESQUIÈRE G., DANIEL M., PERDU F. : Transfer of mesh deformations between physical codes. In *Curves and Surfaces conference* (25 juin 2010).
- [DGDP11] DUPLEX B., GESQUIÈRE G., DANIEL M., PERDU F. : Deformation exchange between large meshes. *The IADIS Computer Graphics, Visualization, Computer Vision and Image Processing (CGVCVIP)* (2011). à paraître.
- [FG99] FREY P. J., GEORGE P. L. : *Maillages applications aux éléments finis*. Hermes, Septembre 1999.
- [FMH04] FERNÁNDEZ-MÉNDEZ S., HUERTA A. : Imposing essential boundary conditions in mesh-free methods. *Computer Methods in Applied Mechanics and Engineering. Vol. 193* (2004), 1257 – 1275.
- [GH97] GARLAND M., HECKBERT P. S. : Surface simplification using quadric error metrics. In *SIGGRAPH '97 : Proceedings of the 24th annual conference on Computer graphics and interactive techniques* (New York, NY, USA, 1997), ACM Press/Addison-Wesley Publishing Co., pp. 209–216.
- [Hel03] HELENBROOK B. : Mesh deformation using the biharmonic operator. *International journal for numerical methods in engineering. Vol. 56*, Num. 7 (2003), 1007– 1021.
- [Isk03] ISKE A. : Radial basis functions : Basics, advanced topics, and meshfree methods for transport equations. In *Rendiconti del Seminario Matematico, Università e Politecnico Torino* (2003), pp. 247–286.
- [OBS05] OHTAKE Y., BELYAEV A., SEIDEL H.-P. : 3d scattered data interpolation and approximation with multilevel compactly supported rbfs. *Graphical Models. Vol. 67*, Num. 3 (2005), 150 – 165. Special Issue on SMI 2003.
- [PV08] PERDU F., VANDROUX S. : System / CFD Coupling for Reactor Transient Analysis. An Application to the Gas Fast Reactor with CATHARE and TRIO\_U. *International Congress on Advances in Nuclear Power Plants* (june 2008).
- [RA10] RENDALL T., ALLEN C. : Reduced surface point selection options for efficient mesh deformation using radial basis functions. *Journal of Computational Physics. Vol. 229* (2010), 2810 – 2820.
- [SMW06] SCHAEFER S., MCPHAIL T., WARREN J. : Image deformation using moving least squares. In *ACM*

*Transactions on Graphics (TOG)* (2006), vol. 25, pp. 533– 540.

- [Vai09] VAIANA F. : *Couplage Neutronique Thermohydraulique : Application au Réacteur à Neutrons Rapides refroidi à l'Hélium*. PhD thesis, Institut polytechnique de Grenoble, November 2009.
- [Wen95] WENDLAND H. : Piecewise polynomial, positive definite and compactly supported radial functions of minimal degree. *Adv. Comput. Math.. Vol. 4*, Num. 1 (1995), 389–396.
- [Wen05] WENDLAND H. : *Scattered Data Approximation*. Cambridge Monographs on Applied and Computational Mathematics (No. 17). Cambridge University Press, 2005.
- [YK09] YILMAZ A., KUZUOGLU M. : A particle swarm optimization approach for hexahedral mesh smoothing. *International Journal for Numerical Methods in Fluids. Vol. 60*, Num. 1 (2009), 55–78.

c REFIG 2011.